#### Chapter 1. Introduction

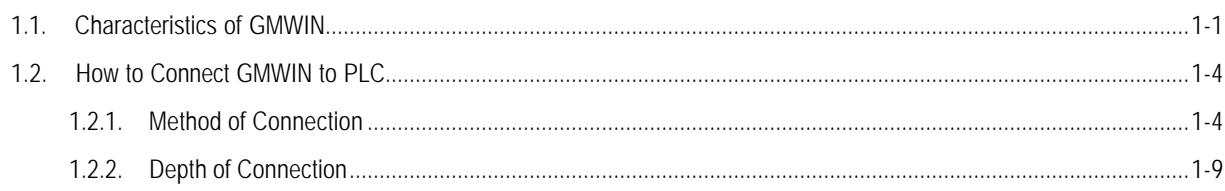

#### **Chapter 2. Installation**

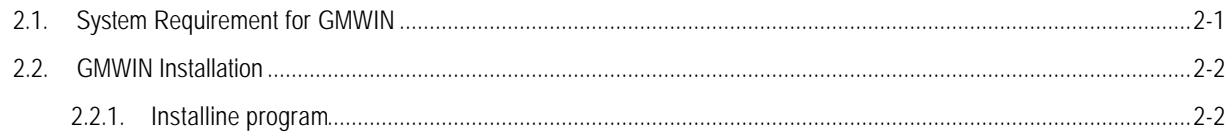

#### **Chapter 3. Getting Started**

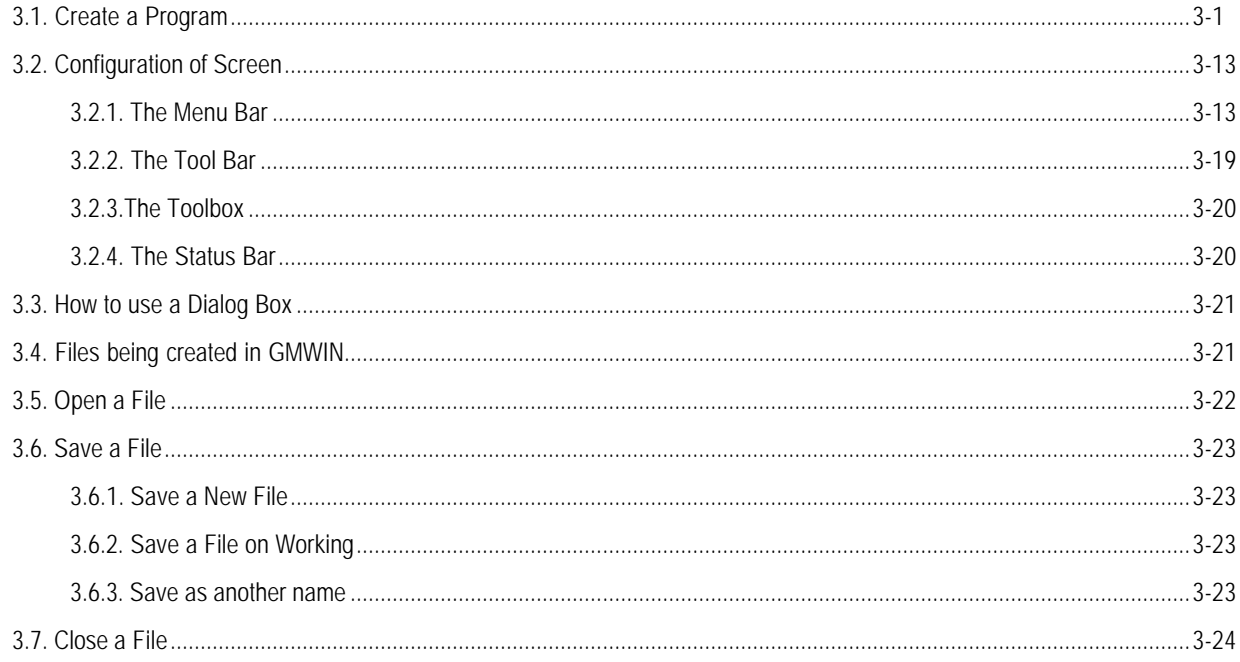

### Chapter 4. Edit a Project

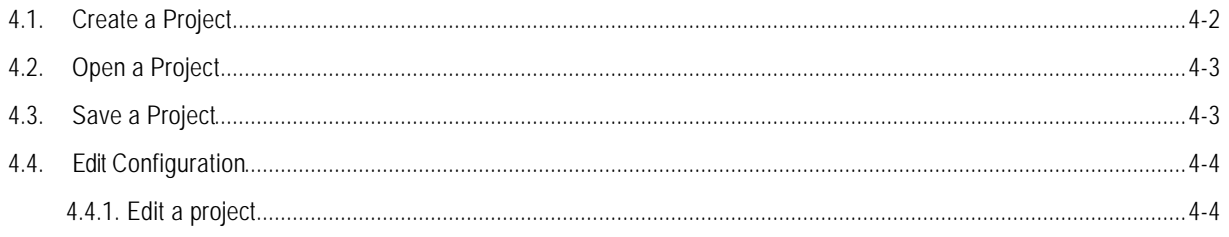

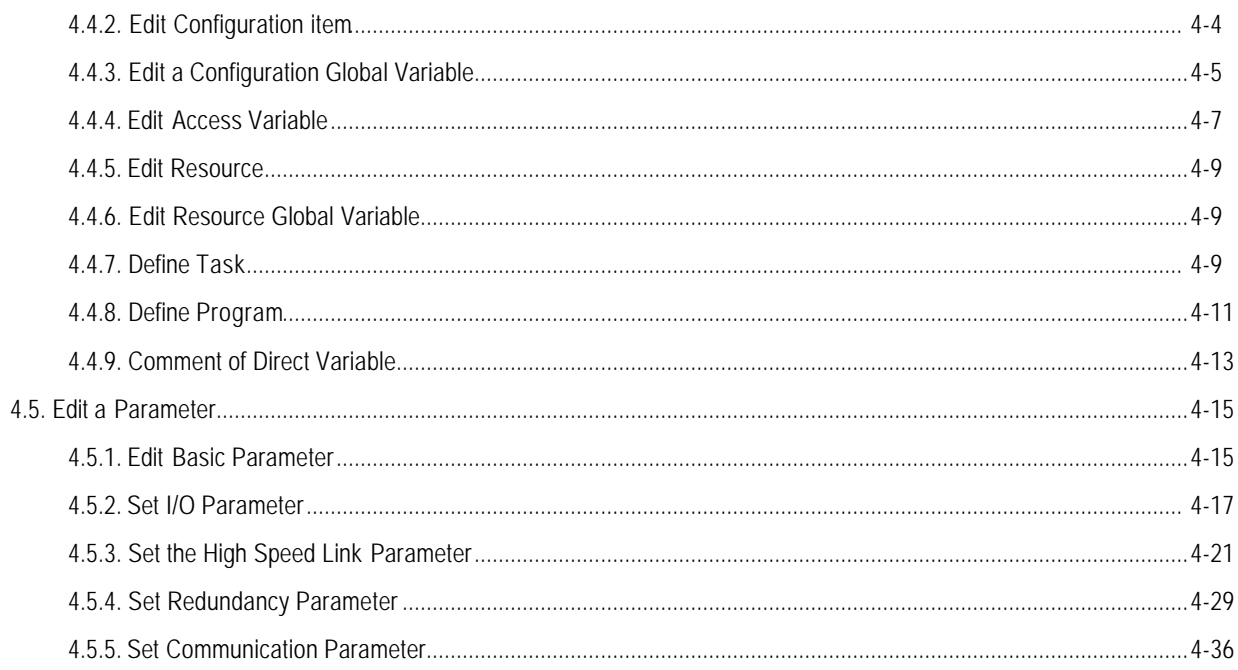

### Chapter 5. Edit a Program

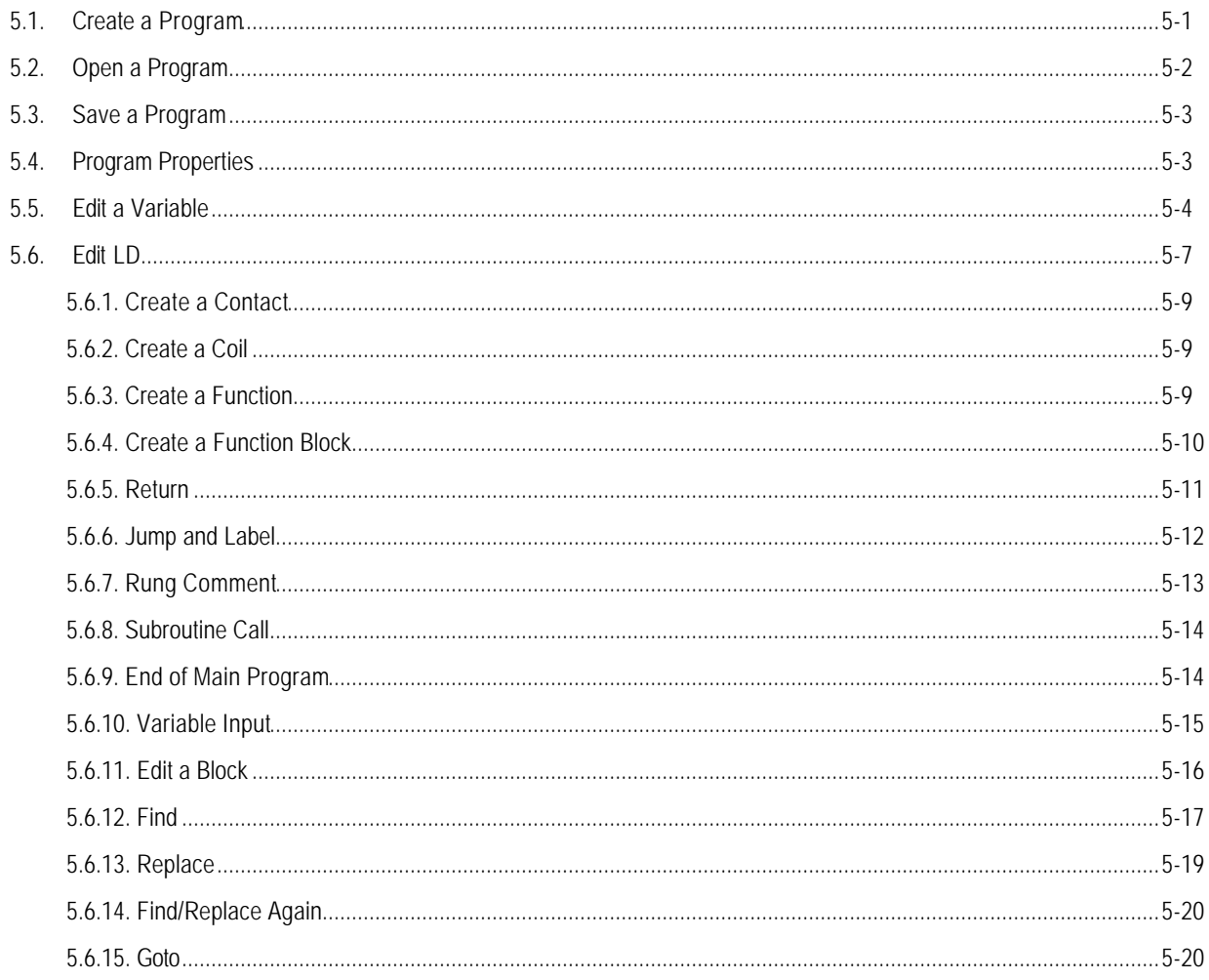

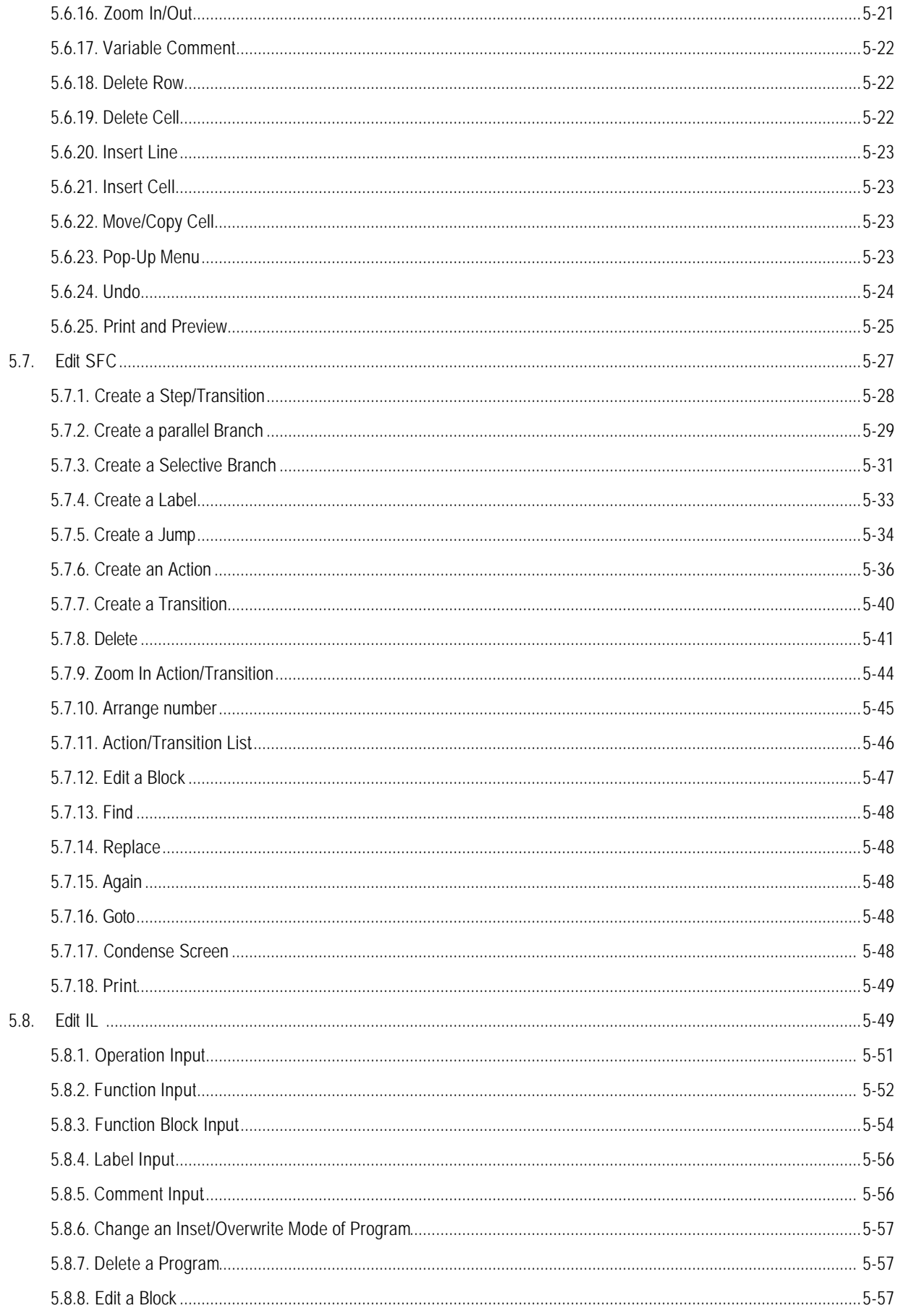

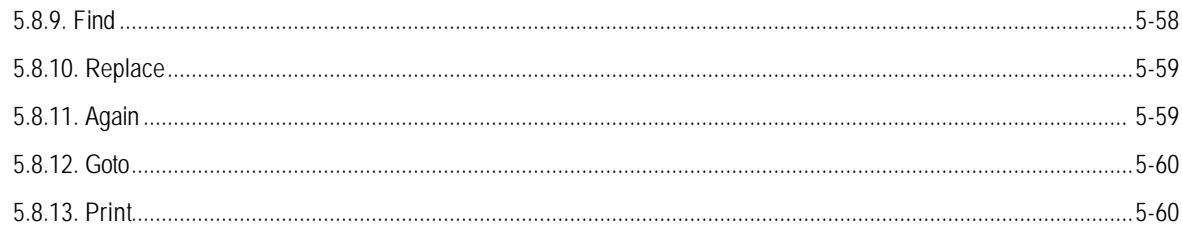

### Chapter 6. Compile a Program

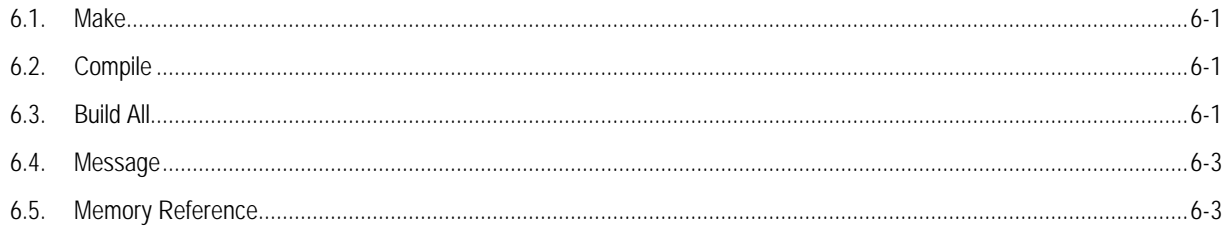

### Chapter 7. Online

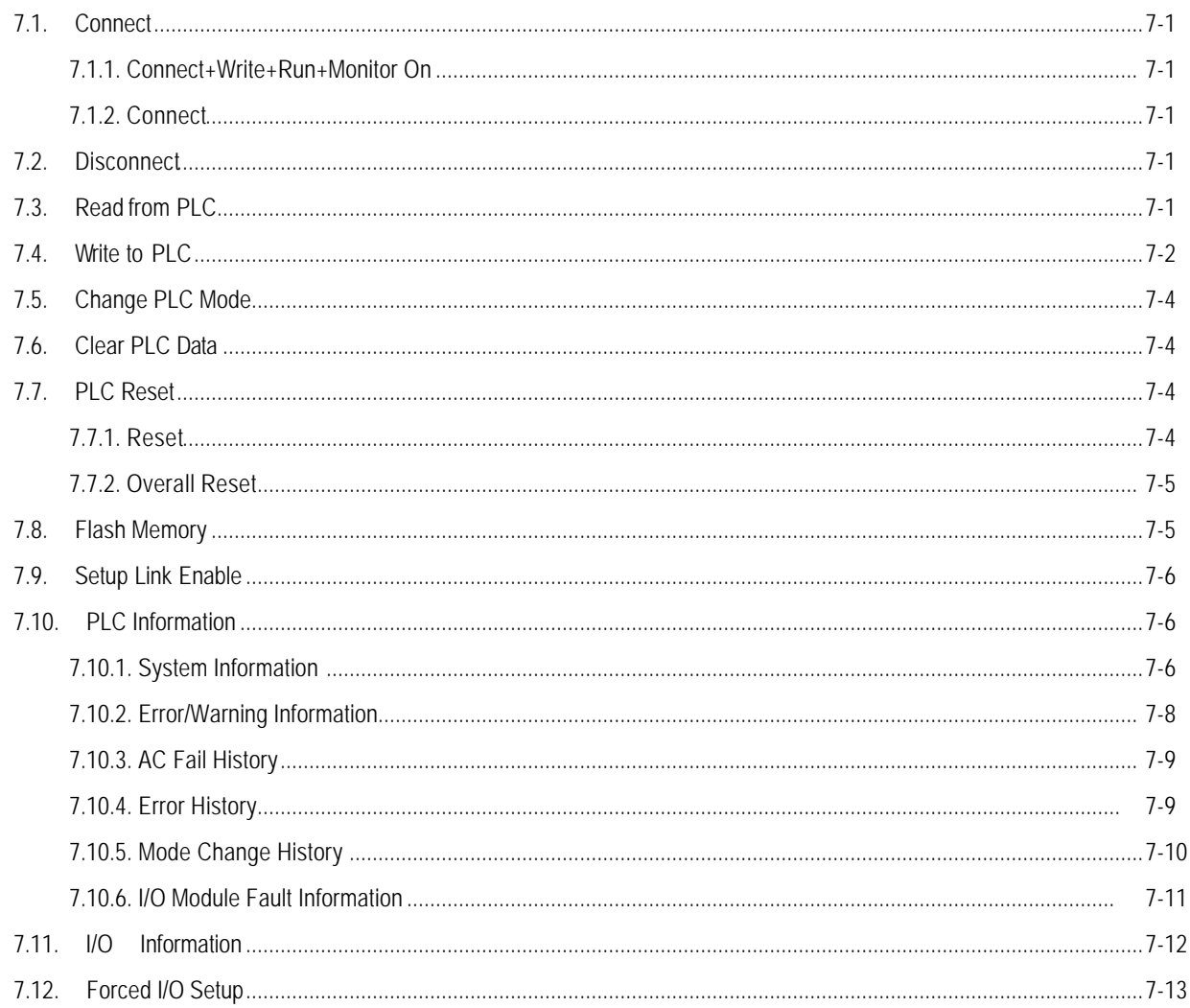

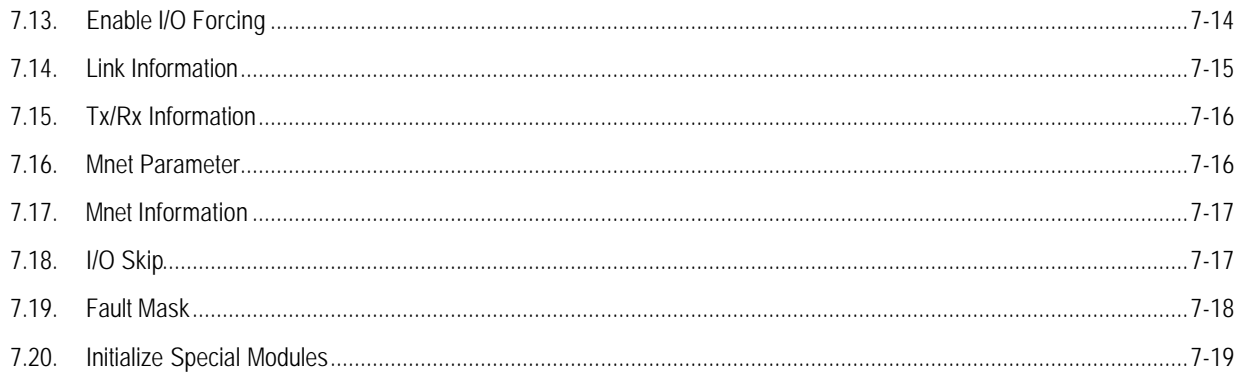

### Chapter 8. Monitoring

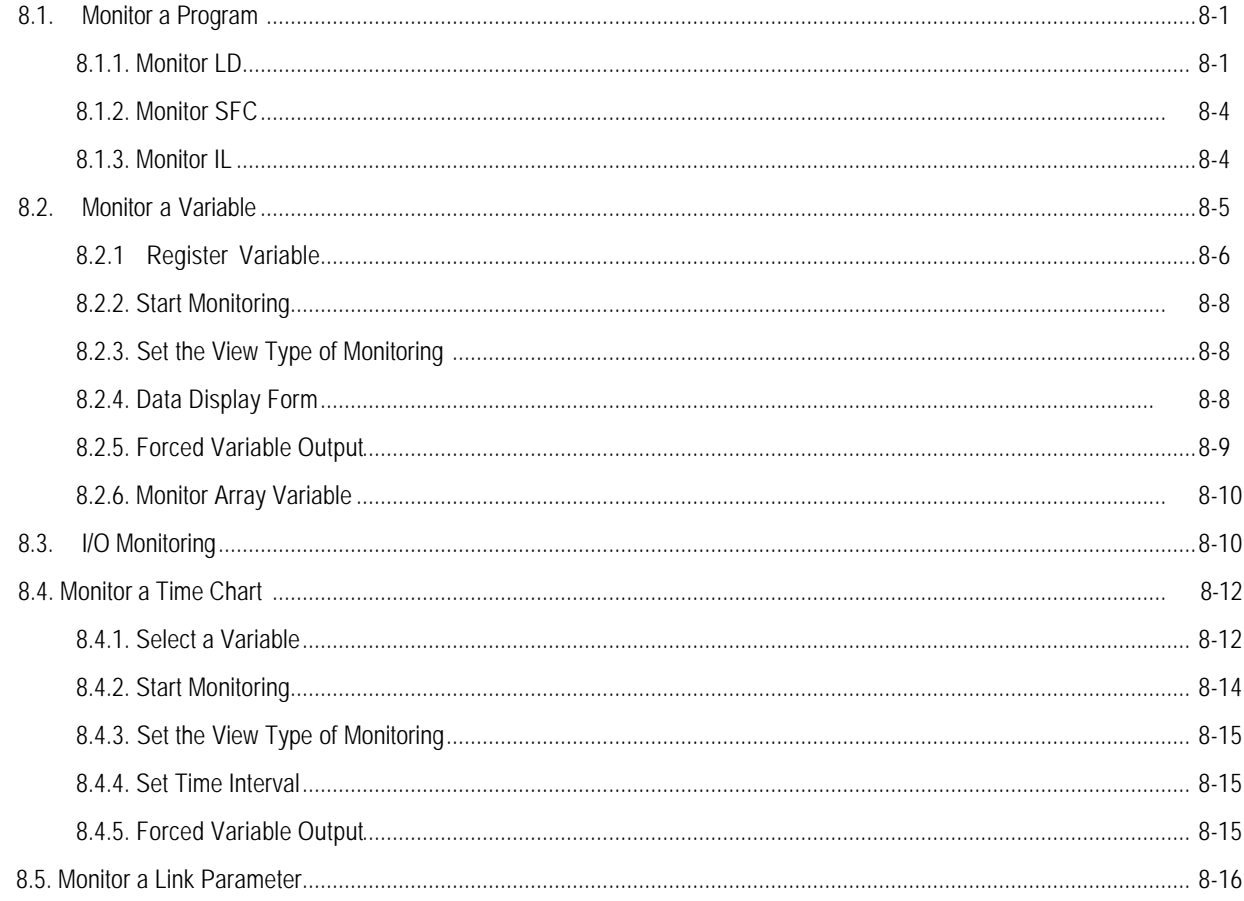

### Chapter 9. Debugging

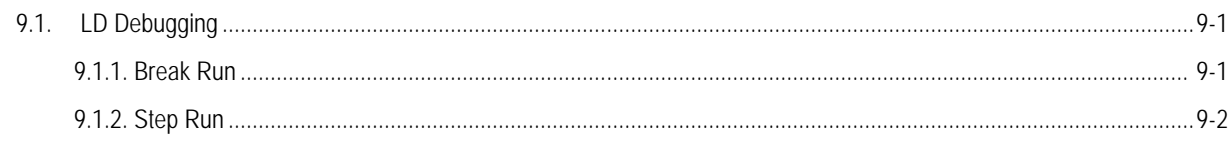

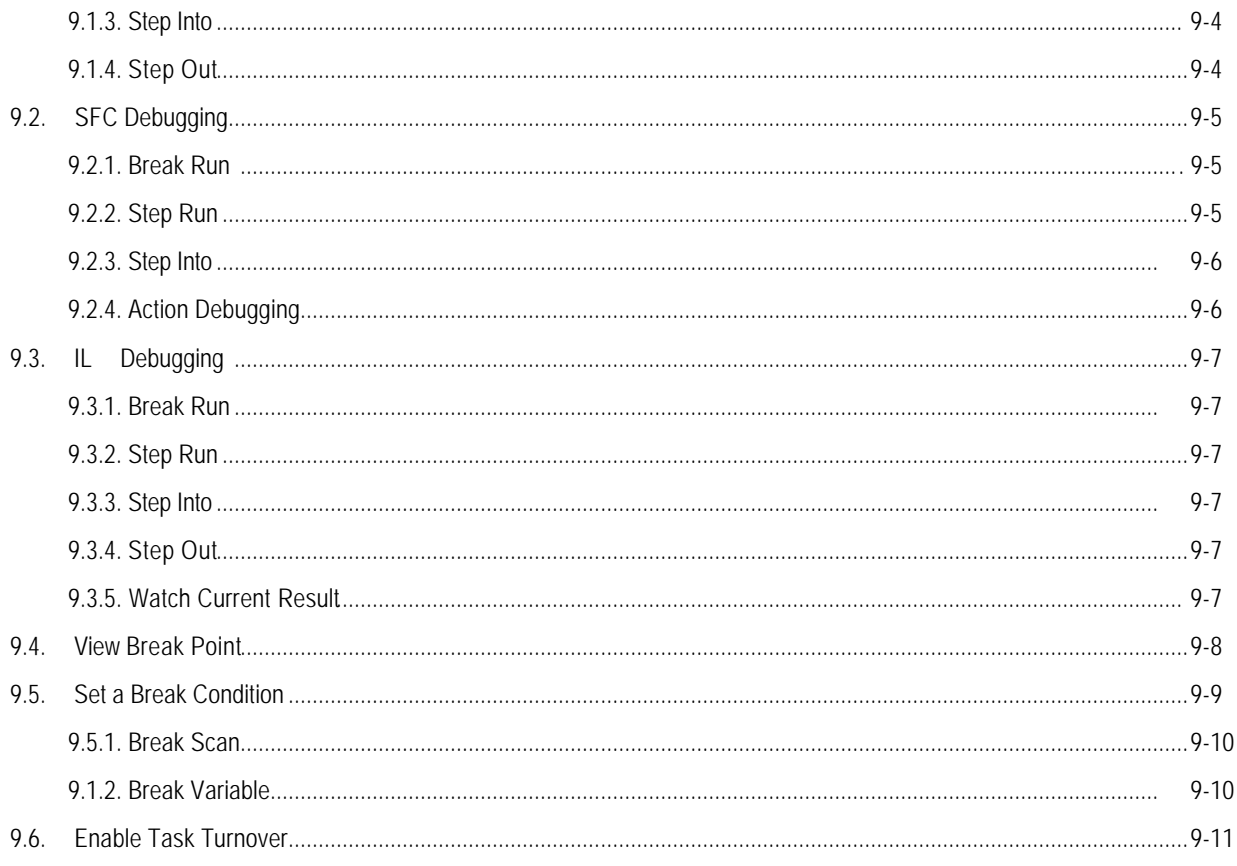

## Chapter 10. Library

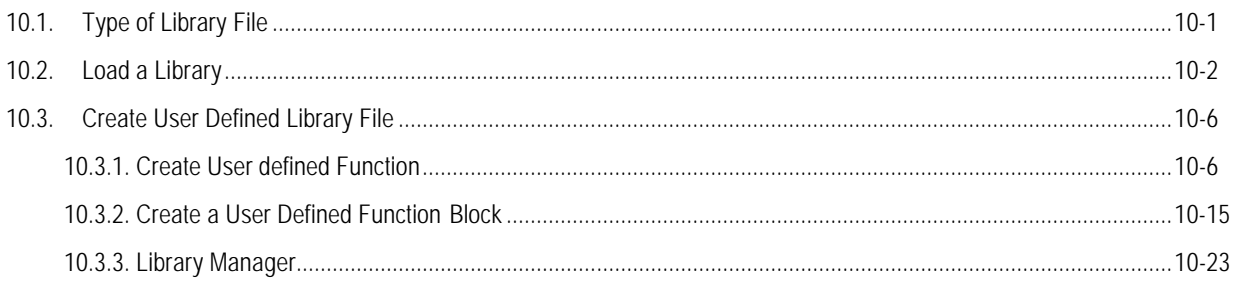

### Chapter 11. Option

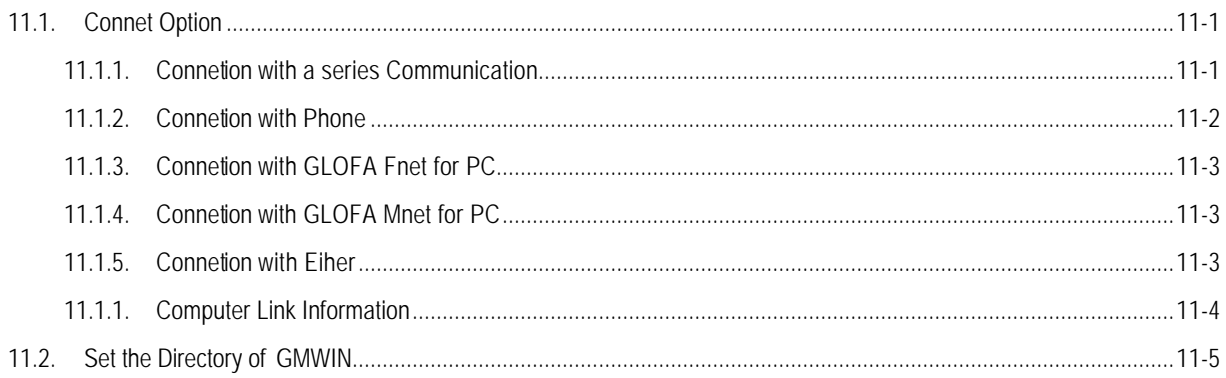

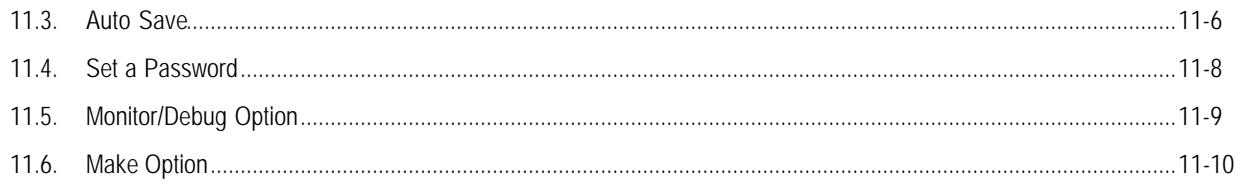

### Chapter 12. Upload

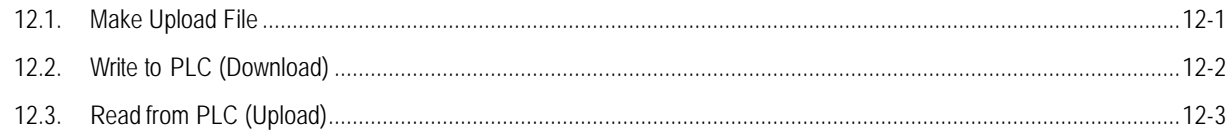

### Chapter 13. Online Edit

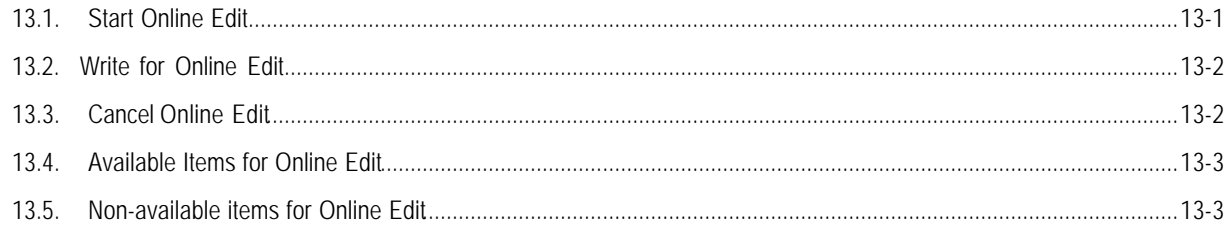

### Chapter 14. Simulation

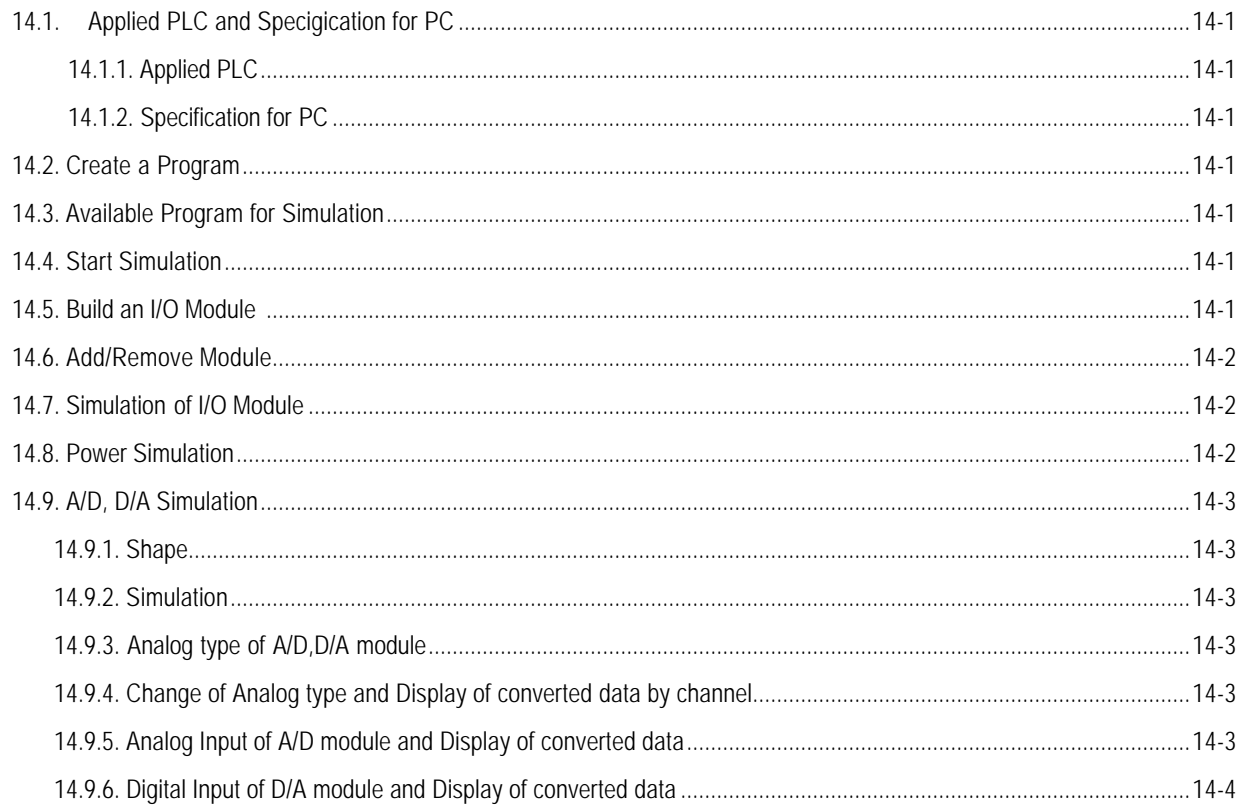

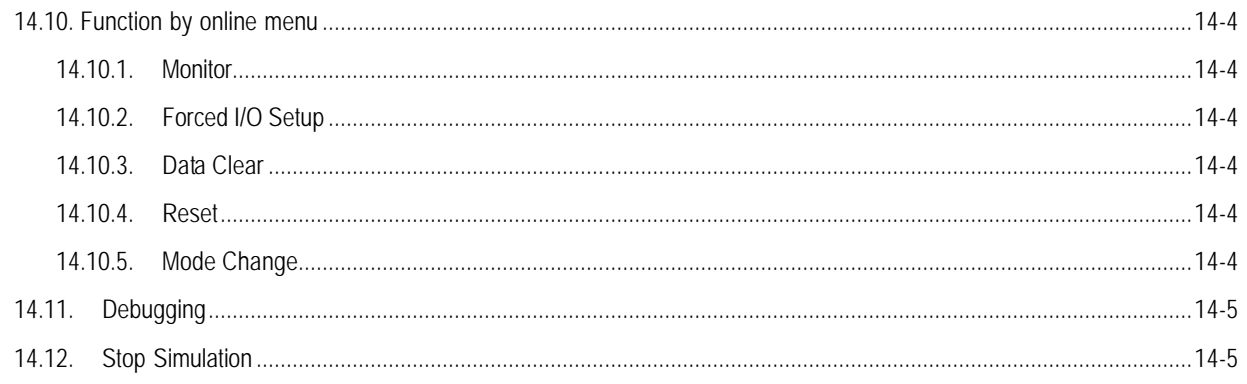

### Appendix A. Error Code

### Appendix B. GLOSSARY

### Appendix C. Structure of GMWIN Menu